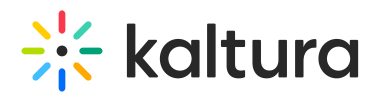

# Addcontent Module

This article is designated for administrators.

#### About

This module is used to enable/block the ability to add content from the channel page itself.

## Configure

**enable** - set to Yes to enable the module.

When enabled the Add to Channel button is displayed. If set to No, this option is not displayed.

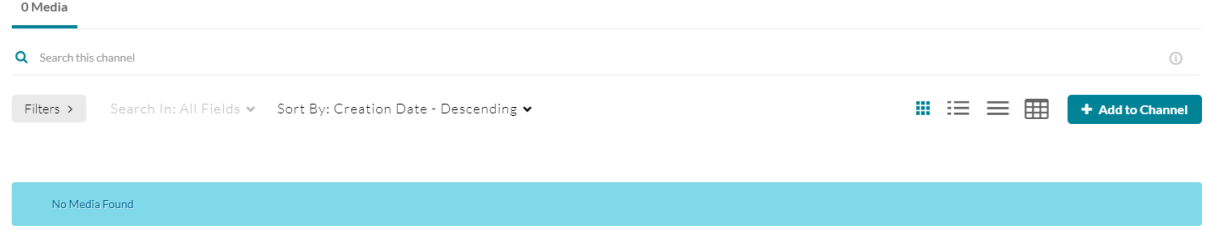

Click Add to Channel to open the Add Media to Channel.

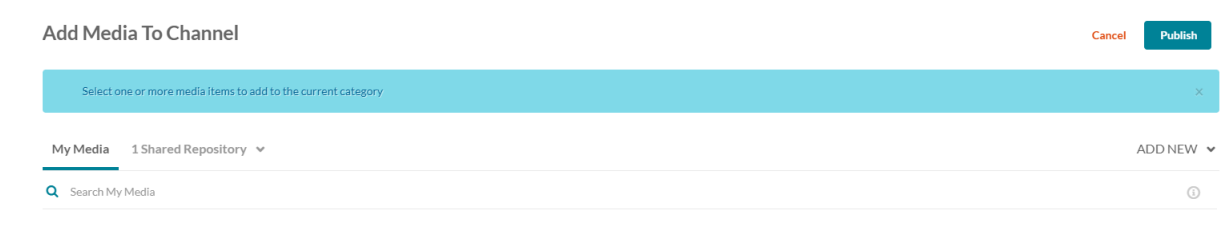

Filters > Search In: All Fields > Sort By: Creation Date - Descending >

## Related Modules

#### Channel [Modules](http://knowledge.kaltura.com/help/modules-channels)

[template("cat-subscribe")]